Release Notes for Recovery Series and Unitrends Backup

Release 9.1 | December 2016

# Release Notes for Recovery Series and Unitrends Backup

Release 9.1 | Version 1.12062016

In light of the new standard in versatility set by Unitrends release 9.1, we have shortened the name of our virtual appliance to simply Unitrends Backup. Both Unitrends Backup and our Recovery Series hardware solution offer significant improvements and new features in Unitrends release 9.1.

For a list of defects that have been addressed in this release, see the [Customer](https://support.unitrends.com/UnitrendsBackup/s/article/000005188) Resolved Defects KB article.

# What's new in 9.1

See these topics for details on new features and enhancements:

- "Cloud [Self-Serve"](#page-0-0)
- ["Azure"](#page-0-1)
- ["XenServer](#page-0-2)"
- ["Mac](#page-1-0) OS" on page 2
- ["SQL"](#page-1-1) on page 2
- ["SharePoint"](#page-1-2) on page 2
- "PSA [Integration"](#page-1-3) on page 2
- ["Performance](#page-1-4) Optimization" on page 2
- ["Updates"](#page-1-5) on page 2
- <span id="page-0-0"></span>• "User [Interface"](#page-1-6) on page 2

#### Cloud Self-Serve

Many vendors excel at sending data to the cloud, but few excel at bringing it back. Unitrends raises the bar with new, UIbased cloud search and recovery. You can also use this feature to recover individual files from any hot backup copy target, or even import entire backups to the source appliance.

#### <span id="page-0-1"></span>Azure

Unitrends Backup is now integrated into the Microsoft Azure marketplace as a deployable VM. Protect your Azure VMs, or use your Unitrends Backup appliance in Azure as an offsite hot backup copy target for your assets. See the [Deployment](http://unitrends.com/docs/user-guides/deployment-guide-ub-azure) Guide for Unitrends Backup in Azure for more insight into the variety of possibilities offered by Unitrends Backup in Azure.

#### <span id="page-0-2"></span>**XenServer**

- Citrix customers can enjoy absolute peace of mind now that Unitrends offers hypervisor-level protection and filelevel recovery for the latest XenServer 7 VMs.
- Unitrends Backup on XenServer now supports hypervisor-level protection of VMware VMs.

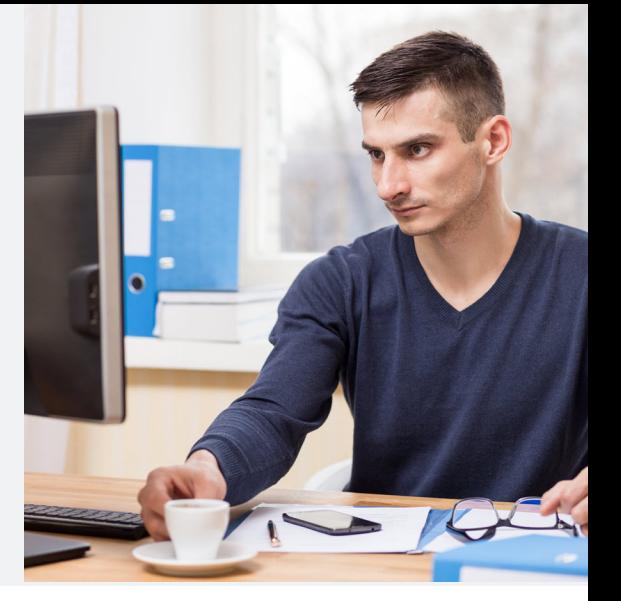

# **UNITRENDS**

# <span id="page-1-0"></span>Mac OS

<span id="page-1-1"></span>Time saving bare metal backup and recovery is now available for Mac OS X 10.10 and 10.11.

## **SQL**

<span id="page-1-2"></span>Multiple SQL databases can now be recovered in a single job, allowing for easy continuity regardless of how many databases you are protecting.

# **SharePoint**

<span id="page-1-3"></span>Unitrends Backup and Recovery Series now supports SharePoint 2016 for complete continuity across Microsoft's 2016 application family.

#### PSA Integration

<span id="page-1-4"></span>For convenient PSA integration, Unitrends Backup and Recovery Series appliances can now automatically create tickets for ConnectWise directly from the appliance User Interface. Support for other providers is planned for future releases.

#### Performance Optimization

- New database maintenance tasks have been added to significantly reduce bloat, resulting in improved appliance performance.
- <span id="page-1-5"></span>• Customizable deduplication levels are now available, allowing you to optimize your appliance for either improved retention or faster backups.

#### **Updates**

<span id="page-1-6"></span>Enhancements have been made to our update process, dramatically improving its reliability.

#### User Interface

The highly intuitive and efficient Unitrends user interface has been enhanced with the following new features:

- The Edit dialog for virtual machines now features quiesce settings, including support for crash consistent operations.
- In the Inventory tree menu of the Create Backup Job dialog, you can now easily select all databases and VMs via a simple checkbox.
- Additional information has been included the Backup Copy Statuses for Job: Backup Copy Job dialog.
- Retention settings have been added to the Create Backup Copy Job dialog.
- The static IP address of a WIR VM can now be viewed under the Details tab.
- A Duration column has been added to the Active Jobs tab of the Jobs page.
- Support for regular expressions for VMware jobs has been expanded.
- The Create job dialog now features a drag and drop scheduling system. This feature makes it easy to create complex custom schedules involving multiple backup types. A wide variety of interval lengths are supported, ranging from monthly to hourly.
- Support for Windows bare metal backups has been added to the Create Backup Job dialog.
- A Reset Backup Copy button has been added to the Edit Appliance dialog.
- An Auto-Include New Assets checkbox has been added for agent-based assets.
- Schedules that were created in the old UI can now be edited in the current user interface.
- The Backup Status report now displays a list of the files included in a file-level or block-level backup when the Details button is clicked.
- A variety of new information has been added to the Backup Status report.